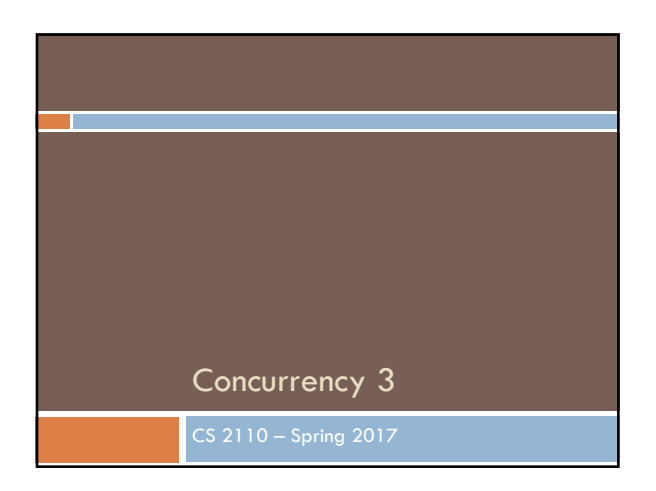

## Announcements **Q** Course evaluations: we care. <sup>q</sup> We care so much we make it **1% of your grade**. <sup>q</sup> At the end of **May 11th**, we see a list of which students submitted evaluations. <sup>q</sup> After grades are submitted, we see the anonymized content of the evaluations. <sup>q</sup> We read them all. <sup>q</sup> When giving feedback, please strive for **specificity** and **constructiveness**.

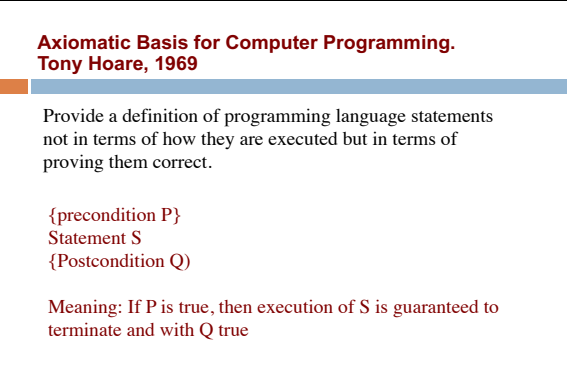

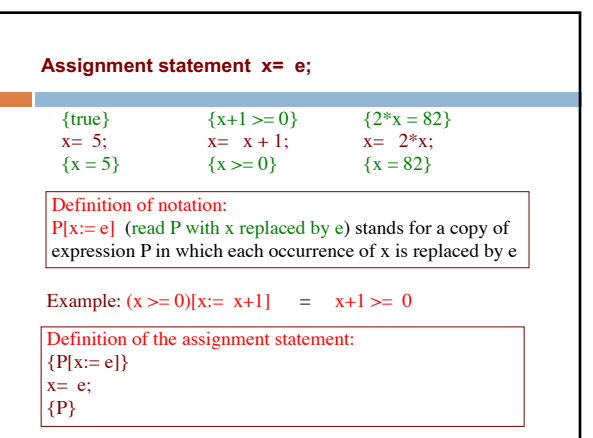

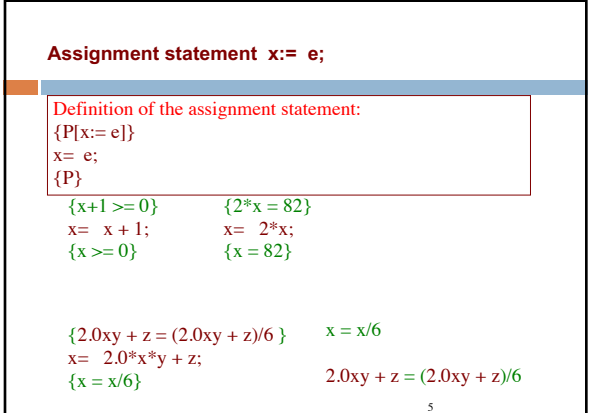

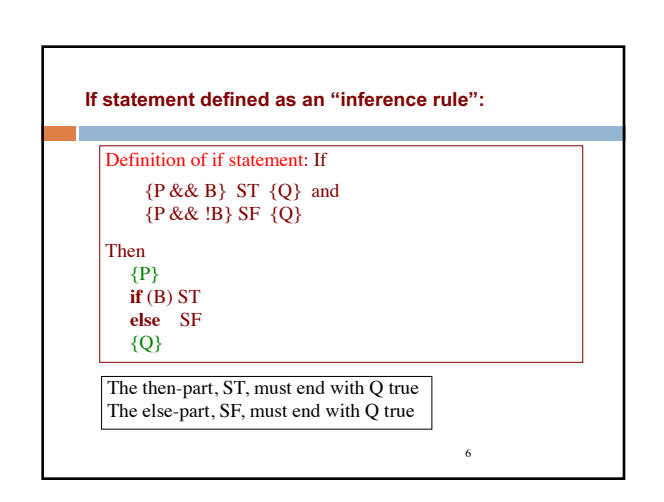

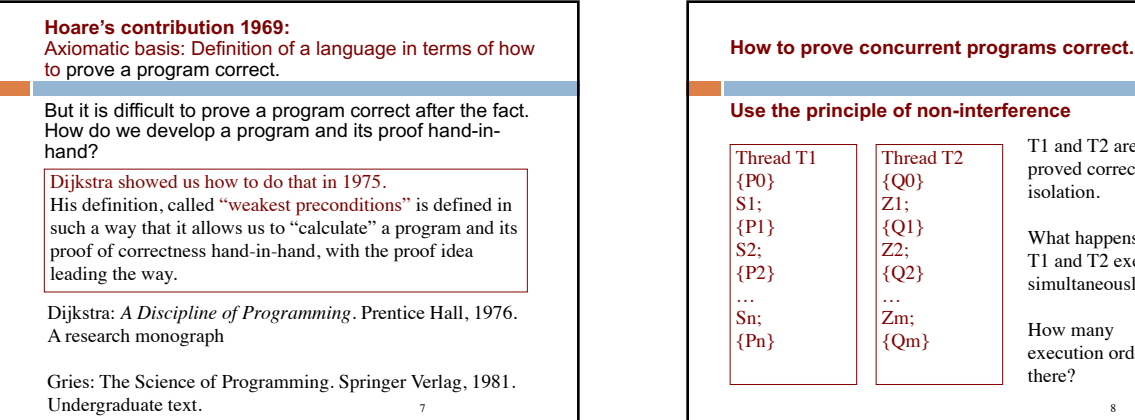

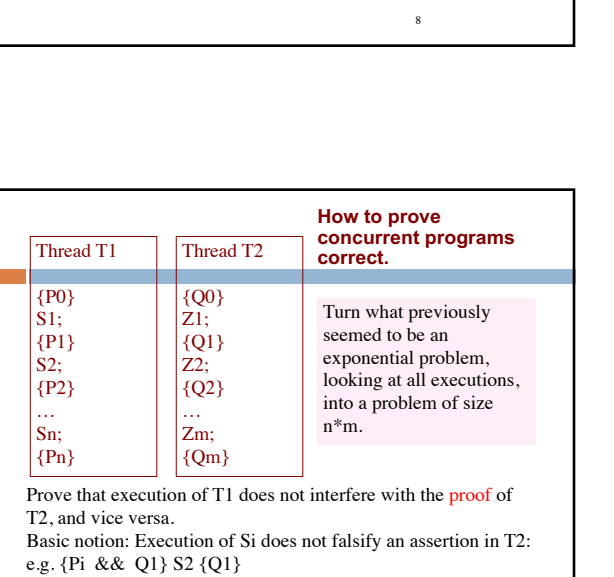

T1 and T2 are proved correct in isolation.

there?

What happens when T1 and T2 execute simultaneously? How many execution orders are

10

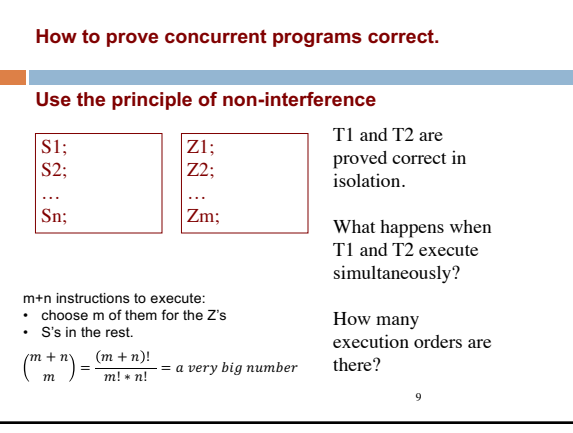

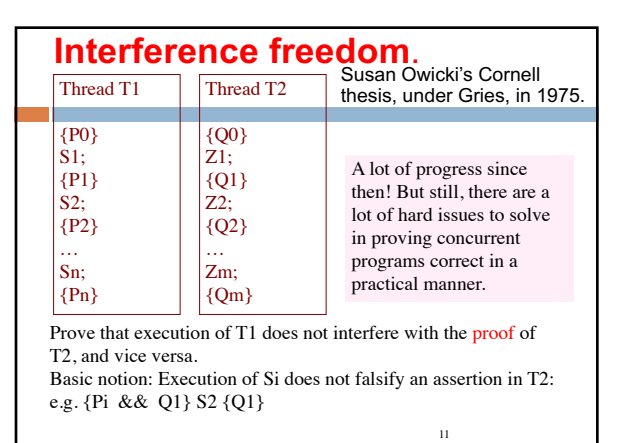

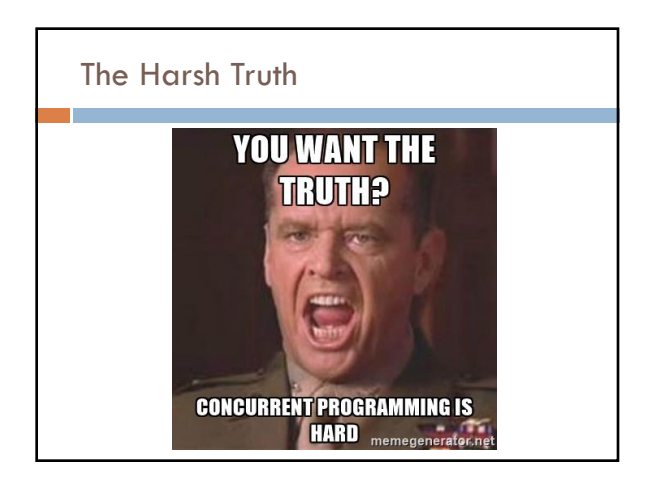

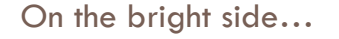

On the bright side... <br>
A new way to melt your computer!

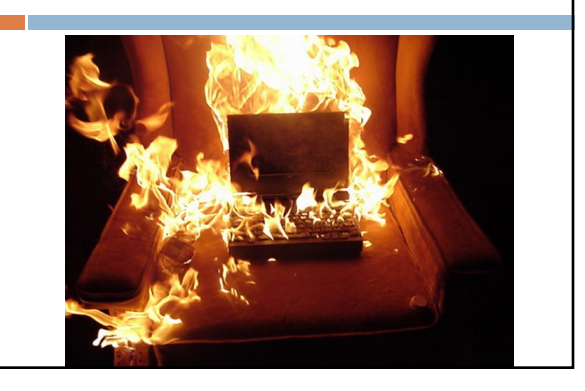

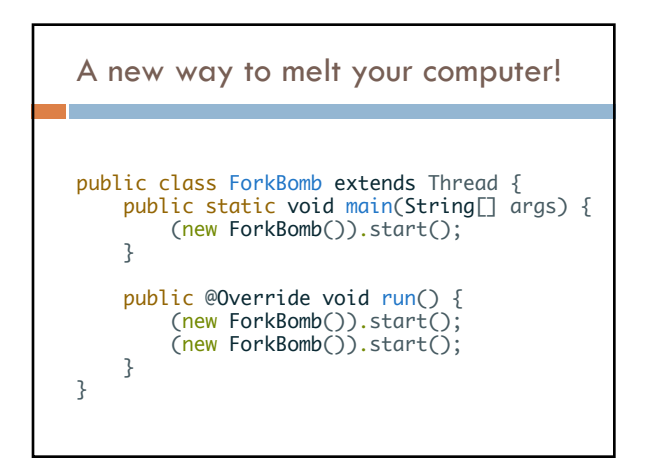

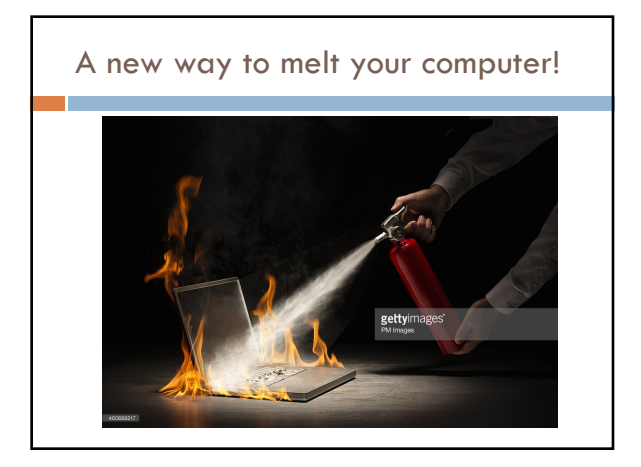

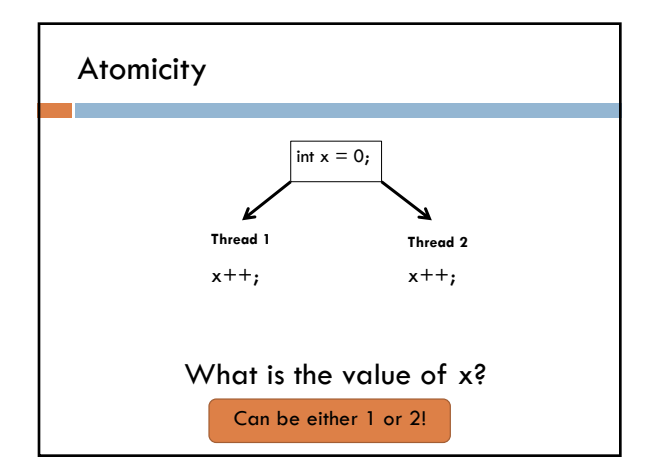

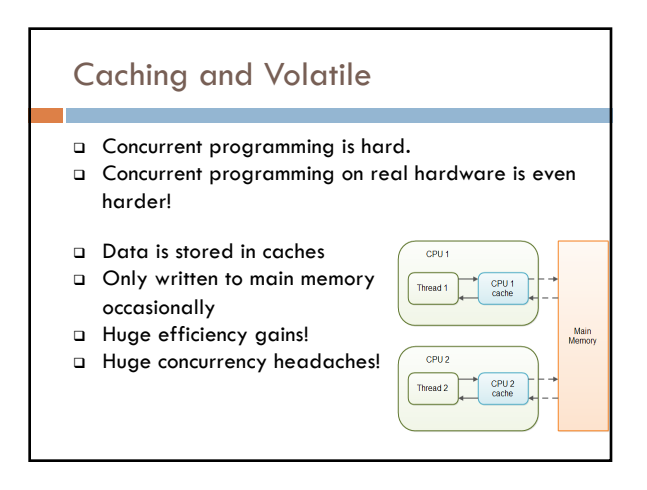

## Caching and Volatile

- **Q** Concurrent programming is hard.
- <sup>q</sup> Concurrent programming on real hardware is even harder!
- <sup>q</sup> Volatile keyword
	- <sup>q</sup> Fields can be declared **volatile** <sup>q</sup> All local changes are made
	- visible to other threads
- <sup>q</sup> **Does not guarantee atomicity!**  $x+= 1$  still does get, add, set; these may still be interleaved

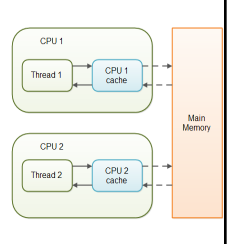

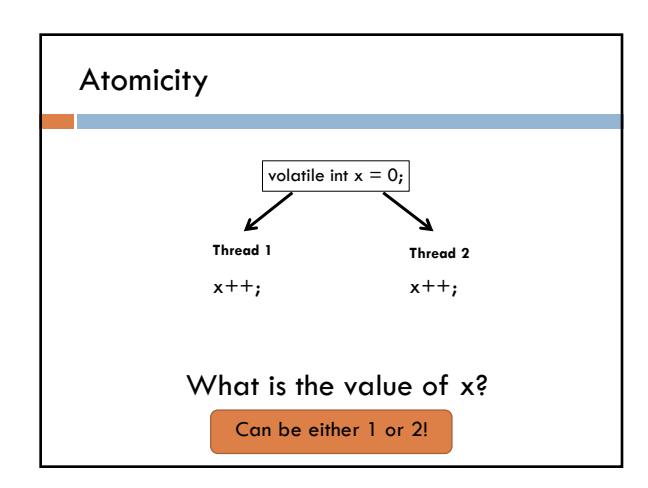

# Can we get atomicity without locks?

- <sup>q</sup> class AtomicInteger, AtomicReference<T>, … **Q** Represents a value
- <sup>q</sup> method set(newValue)
- $\Box$  has the effect of writing to a volatile variable  $\Box$  method get()
- <sup>q</sup> returns the current value
- <sup>q</sup> If the OS controls thread execution, how can the language ever guarantee atomicity? <sup>q</sup> New concurrency primitives: atomic operations.

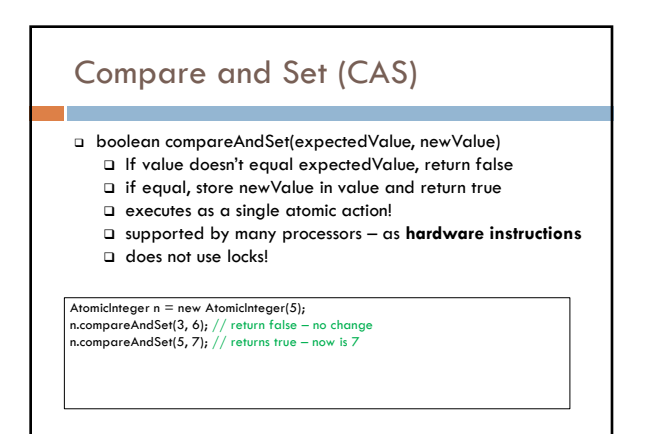

## Incrementing with CAS

 $/*$  Increment n by one. Other threads use n too.  $*/$ public static void increment(AtomicInteger n) { int  $i = n.get()$ ; while (n.compareAndSet(i, i+1))  $i = n.get()$ ; }

// AtomicInteger has increment methods that do this

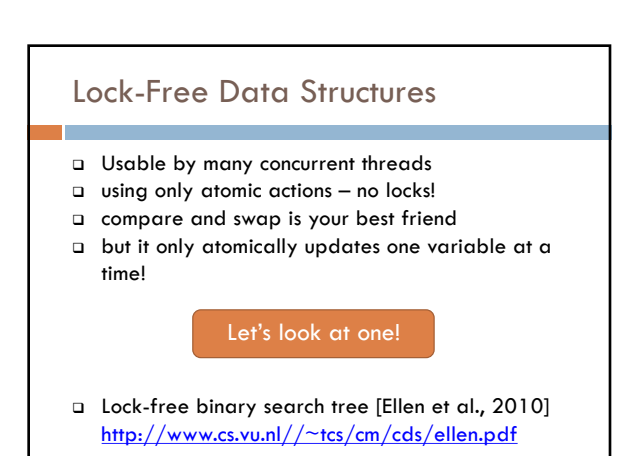

#### Concurrency in other languages

- <sup>q</sup> Concurrency is an OS-level concern
- <sup>q</sup> Platform-independent languages often provide abstractions on top of these.
	- <sup>q</sup> Java, Python, Matlab, ...
- <sup>q</sup> Different platforms have different concurrency APIs for compiled languages.
	- <sup>q</sup> Unix/Linux: POSIX Threads (Pthreads)
	- <sup>q</sup> Mac OS (based on Unix!): Pthreads, NSThread
	- <sup>q</sup> Windows APIs
	- $\Box$  iOS: ??
	- <sup>q</sup> Android: ??

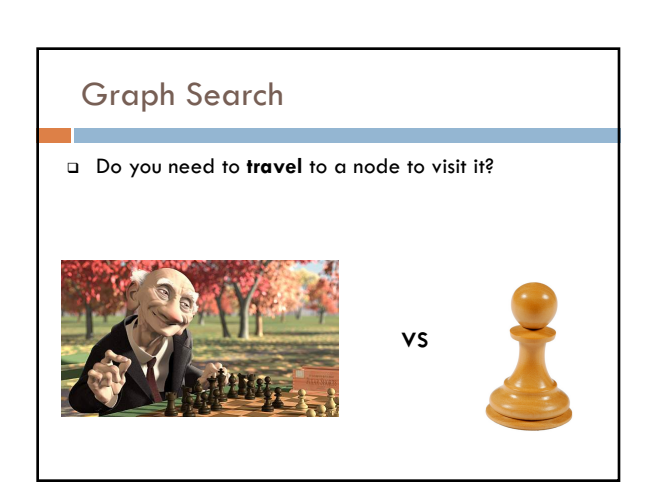

## Graph Search

- <sup>q</sup> Do you need to **travel** to a node to visit it?
	- <sup>q</sup> Depends on what information you have about the graph.
- <sup>q</sup> Self-driving car (e.g., Uber) with nothing but sensors: <sup>q</sup> needs to explore to find its destination.
- <sup>q</sup> Self-driving car (e.g. Waymo) with Google Maps: compute a path, then follow it.

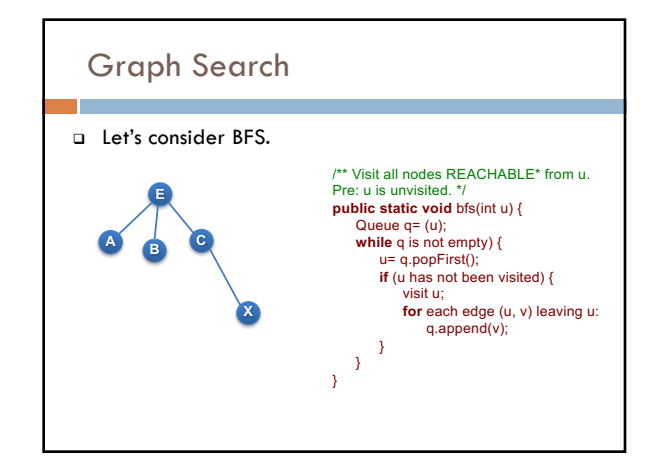

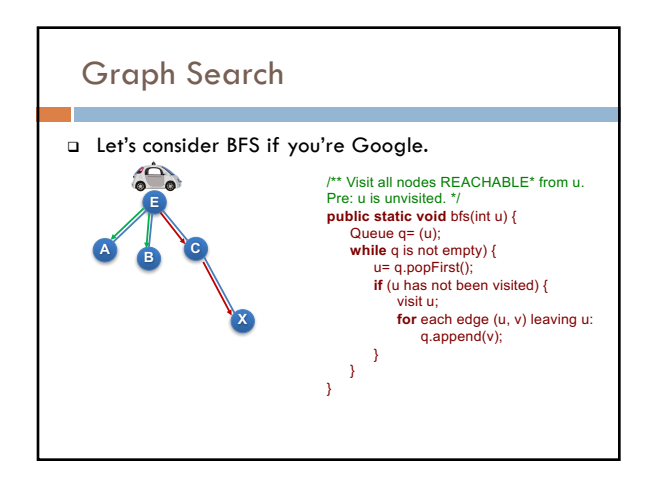

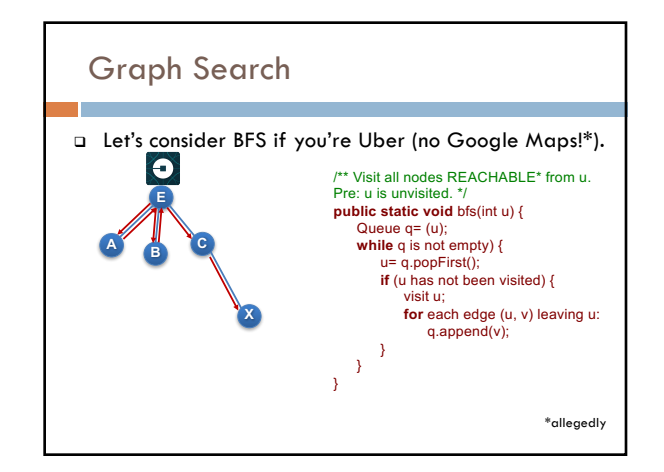

### If a method moves a robot…

Your method's spec needs to say where the robot starts and ends in all possible scenarios.

 $/*$  Drive in a square with side length size, starting out in the current direction. Car ends in the same location and direction as it started. \*/ public void driveInSquare(int size) {

for (int i = 0; i < 4; i += 1) { forward(size);

turn(90);

# Wrapping up the course

- •What is this course good for?
- •Where can you go from here?

#### Coding Interviews

- A quick web search reveals: **We've taught you most of what you need for coding interviews.**
	- https://www.reddit.com/r/cscareerquestions/co mments/20ahfq/heres\_a\_pretty\_big\_list\_of\_pr ogramming\_interview/
	- http://maxnoy.com/interviews.html
	- …

} }

- Your interviewer will be **impressed**\* if you:
	- Write specs before you write methods.
	- Talk about/write invariants for your loops.
	- ...

\*If not, don't work there.

#### What else is there?

- This course scratches the surface of many subfields of CS.
- Topics that have 4000-level courses:
	- Analysis of algorithms
	- Computational complexity
	- Compilers (parsing, grammars)
	- Programming Languages (formal semantics, ...)
	- Applied Logic (correctness proofs, ...)
	- Operating Systems (concurrency, caching, …)
	- Artificial Intelligence (graph searching, ...)
- ...among others.

\*If not, don't work ther